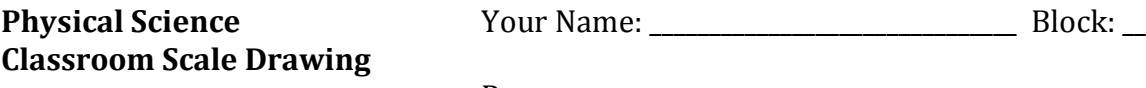

Partner: \_\_\_\_\_\_\_\_\_\_\_\_\_\_\_\_\_\_\_\_\_\_\_\_\_\_\_\_\_\_

Your job in lab tomorrow is to create a 1:80 scale drawing of your classroom. You will then use it to compute floor and wall areas.

## **What is a scale drawing?**

A scale drawing is one that shows a real object with accurate sizes except they have all been reduced or enlarged by a certain amount - called the scale.

*Example: A scale drawing of a horse has a scale of "1:10", so anything drawn with the size of "1" would have a size of "10" in the real world, so a measurement of 150mm on the drawing would be 1500mm on the real horse.*

## **Why use a scale drawing?**

A map cannot be of the same size as the area it represents. So, the measurements are **scaled down** to make the map of a size that can be conveniently used. A scale drawing of a building (or bridge) has the same shape as the real building (or bridge) that it represents but a different size. Builders use scaled drawings as plans for buildings and bridges.

## **Directions:**

- 1. On a blank sheet of paper, do a quick sketch of the room. Start with a rectangle, and add the approximate locations of the doors and windows. Don't measure yet……just sketch.
- 2. Measure the length of the longer dimension (length) of the classroom in meters. Write this length on your sketch next to an appropriate wall.
- 3. Repeat this process with the shorter room dimension (width).
- 4. Record these dimensions in meters below

Length \_\_\_\_\_\_\_\_\_\_\_\_\_\_\_\_\_\_\_\_\_m Width \_\_\_\_\_\_\_\_\_\_\_\_\_\_\_\_\_\_\_m

5. To make it easier to draw your scale diagram, convert your measurements from meters to centimeters and record them in the space provided below.

Length  $\hspace{1.6cm} \text{cm}$   $\hspace{1.6cm}$   $\hspace{1.6cm}$   $\hspace{1$ 

6. Because you are making a 1:80 scale drawing, divide these measurements by 80. This will be the length of the long dimension on your drawing.

Length \_\_\_\_\_\_\_\_\_\_\_\_\_\_\_\_\_\_\_\_\_\_cm Width \_\_\_\_\_\_\_\_\_\_\_\_\_\_\_\_\_\_\_\_cm

- 7. Use these dimensions to carefully create a 1/80 scale drawing of the perimeter of the classroom. This will replace your rough sketch.
- 8. Place the line between tile and concrete parts of the floor accurately on your drawing.
- 9. Complete the table below. Think carefully about how to do it efficiently. You should need only one additional measurement!

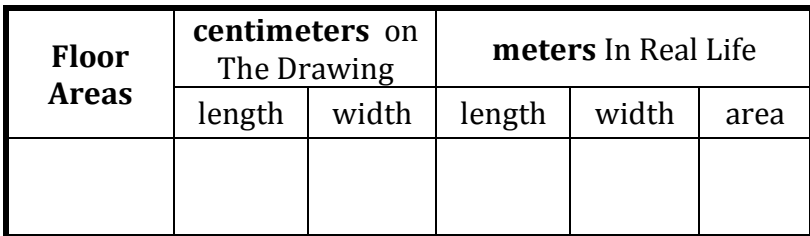

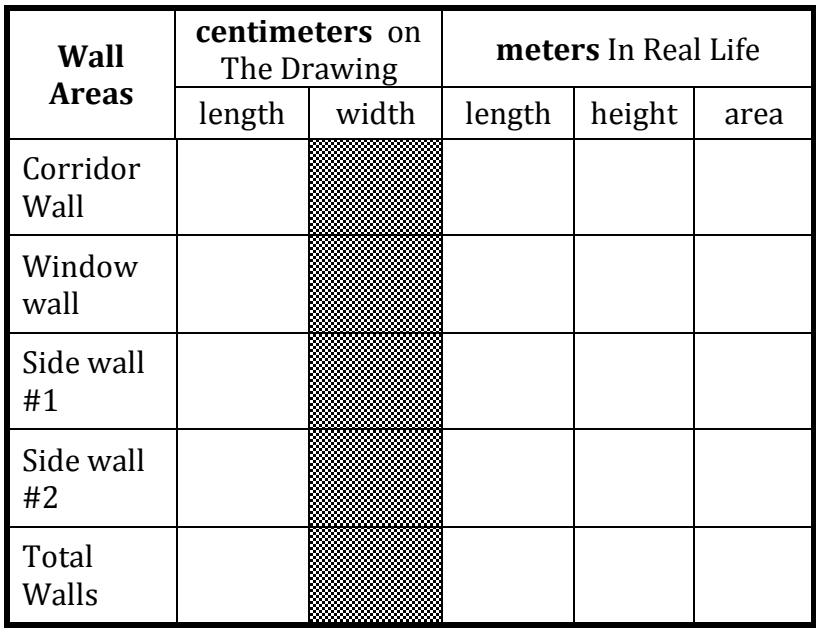

For Level 1 credit, include as many of the following as you can on your drawing. Location and size must be accurate to earn credit!

- the location of the doors in the classroom. Hint: there are 4!
- The locations of the exterior windows on the walls
- The sinks
- The printer table